# **filemagic Documentation**

*Release 1.6*

**Aaron Iles**

February 04, 2014

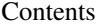

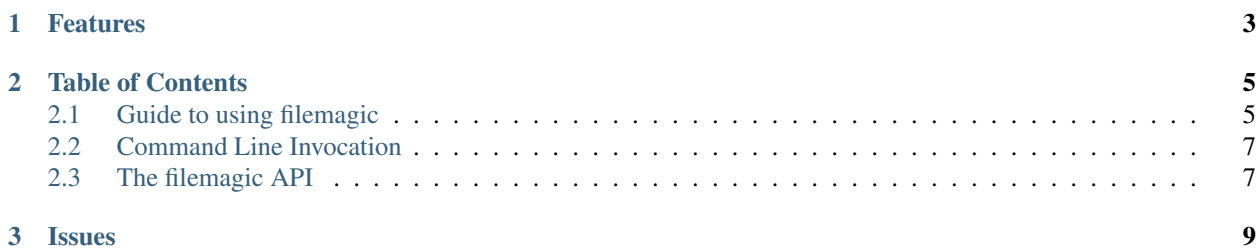

*filemagic* provides a Python API for *libmagic*, the library behind Unix *file* command. It enables the Python developer to easilty test for file types from the extensive identification library that is shipped with *libmagic*.

"Any sufficiently advanced technology is indistinguishable from magic."

—Arthur C. Clark, 1961

# **Features**

- <span id="page-6-0"></span>• Simple, Python API.
- Identifies named files or strings.
- Return a textual description, mime type or mime encoding.
- Provide custom magic files to customize file detection.
- Support for both Python2 and Python3.
- Support for both CPython and PyPy.

# **Table of Contents**

# <span id="page-8-1"></span><span id="page-8-0"></span>**2.1 Guide to using filemagic**

## **2.1.1 Background**

[libmagic](http://www.darwinsys.com/file/) is the library that commonly supports the *file* command on Unix system, other than Max OSX which has its own implementation. The library handles the loading of *database* files that describe the magic numbers used to identify various file types, as well as the associated mime types. The library also handles character set detections.

## <span id="page-8-3"></span>**2.1.2 Installation**

Before installing *filemagic*, the *libmagic* library will need to be availabile. To test this is the check for the presence of the *file* command and/or the *libmagic* man page.

```
$ which file
$ man libmagic
```
On Mac OSX, Apple has implemented their own version of the file command. However, *libmagic* can be installed using [homebrew](https://github.com/mxcl/homebrew)

```
$ brew install libmagic
```
After *brew* finished installing, the test for the *libmagic* man page should pass.

Now that the presence of *libmagic* has been confirmed, use [pip](http://pypi.python.org/pypi/pip) to install filemagic.

```
$ pip install filemagic
```
The magic module should now be availabe from the Python shell.

```
>>> import magic
```
The next section will describe how to use the magic. Magic class to identify file types.

## <span id="page-8-2"></span>**2.1.3 Usage**

The magic module uses [ctypes](http://docs.python.org/dev/library/ctypes.html) to wrap the primitives from *libmagic* in the more user friendly magic. Magic class. This class handles initialization, loading databases and the release of resources.

#### **>>> import magic**

To ensure that resources are correctly released by [magic.Magic](#page-11-0), it's necessary to either explicitly call [close\(\)](#page-11-1) on instances, or use with statement.

```
>>> with magic.Magic() as m:
... pass
...
```
[magic.Magic](#page-11-0) supports context managers which ensures resources are correctly released at the end of the with statements irrespective of any exceptions.

To identify a file from it's filename, use the [id\\_filename\(\)](#page-11-2) method.

```
>>> with magic.Magic() as m:
... m.id_filename('setup.py')
...
'Python script, ASCII text executable'
```
Similarily to identify a file from a string that has already been read, use the  $id$ -buffer() method.

```
>>> with magic.Magic() as m:
... m.id_buffer('#!/usr/bin/python\n')
...
'Python script, ASCII text executable'
```
To identify with mime type, rather than a textual description, pass the [MAGIC\\_MIME\\_TYPE](#page-11-4) flag when creating the [magic.Magic](#page-11-0) instance.

```
>>> with magic.Magic(flags=magic.MAGIC_MIME_TYPE) as m:
... m.id_filename('setup.py')
...
'text/x-python'
```
Similarily, [MAGIC\\_MIME\\_ENCODING](#page-11-5) can be passed to return the encoding type.

```
>>> with magic.Magic(flags=magic.MAGIC_MIME_ENCODING) as m:
... m.id_filename('setup.py')
...
'us-ascii'
```
### <span id="page-9-0"></span>**2.1.4 Memory management**

The *libmagic* library allocates memory for its own use outside that Python. This memory needs to be released when a [magic.Magic](#page-11-0) instance is no longer needed. The preferred way to doing this is to explicitly call the [close\(\)](#page-11-1) method or use the with statement, as described above.

Starting with version  $1.4$  magic. Magic this memory will be automatically cleaned up when the instance is garbage collected. However, unlike CPython, some Python interpreters such as [PyPy,](http://pypy.org) [Jython](http://jython.org) and [IronPython](http://ironpython.net) do not have deterministic garbage collection. Because of this, *filemagic* will issue a warning if it automatically cleans up resources.

#### **2.1.5 Unicode and filemagic**

On both Python2 and Python3, [magic.Magic](#page-11-0)'s methods will encode any unicode objects (the default string type for Python3) to byte strings before being passed to *libmagic*. On Python3, returned strings will be decoded to unicode using the default encoding type. The user should not be concerned whether unicode or bytes are passed to magic. Magic methods. However, the user will need to be aware that returned strings are always unicode on Python3 and byte strings on Python2.

## <span id="page-10-2"></span>**2.1.6 Reporting issues**

The source code for *filemagic* is hosted on [Github.](https://github.com/aliles/filemagic) Problems can be reported using Github's [issues tracking](https://github.com/aliles/filemagic/issues) system.

*filemagic* has been tested against *libmagic* 5.11. Continuous integration is provided by [Travis CI.](http://travis-ci.org) The current build status is [.](http://travis-ci.org/#!/aliles/filemagic)

## <span id="page-10-0"></span>**2.2 Command Line Invocation**

*filemagic* can be invoked from the command line by running the magic.command module as a script. Pass -h or --help to print usage information.

```
$ python -m magic.command --help
Usage: python -m magic [options] file ...
Options:
 -h, --help show this help message and exit
 -m PATHS, --magic=PATHS
                     A colon separated list of magic files to use
 --json Format output in JSON
```
One or more files can be passed to be identified. The textual description, mimetype and encoding type will be printed beneath each file's name.:

```
$ python -m magic.command setup.py
setup.py
   Python script, ASCII text executable
    text/x-python
    us-ascii
```
The output can also be rendered in machine parseable [JSON](http://en.wikipedia.org/wiki/JSON) instead of the simple textual description of above..

```
$ python -m magic.command --json setup.py
{
  "setup.py": {
    "textual": "Python script, ASCII text executable",
    "mimetype": "text/x-python",
    "encoding": "us-ascii"
  }
}
```
The magic.command module is not intended to be a replacement for the *file* command.

# <span id="page-10-1"></span>**2.3 The filemagic API**

Importing the magic module provides access to all *filemagic* primitives. Most importantly the [Magic](#page-11-0) class.

### **2.3.1 Exceptions**

If something goes with *libmagic*, an exception will be raised.

exception magic.api.**MagicError**(*errno*, *error*)

errno is the numerical error code returned by *libmagic*. error is the textual description of that error code, as supplied by *libmagic*.

MagicError inherits from EnvironmentError.

### **2.3.2 Classes**

The [Magic](#page-11-0) class supports [context managers,](http://docs.python.org/library/stdtypes.html#context-manager-types) meaning it can be used with the with statement. Using the with statement is the recommended usage as failing to call [close\(\)](#page-11-1) will leak resources. See *[Usage](#page-8-2)* for guidance.

#### <span id="page-11-0"></span>class magic.**Magic**([*paths*, *flags*])

Instances of this class provide access to *libmagics*'s file identification capabilities. Multiple instances may exist, each instance is independant from the others.

To supply a custom list of magic database files instead of letting libmagic search the default paths, supply a list of filenames using the paths argument. These filenames may be unicode string as described in *[Memory](#page-9-0) [management](#page-9-0)*.

By default *flags* is [magic.MAGIC\\_MIME\\_TYPE](#page-11-4) which requests default behaviour from *libmagic*. This behaviour can be controlled by passing alternative *[Constants](#page-11-6)* for flags.

#### <span id="page-11-2"></span>**id\_filename**(*filename*)

Identify a file from a given filename. The file will be opened by *libmagic*, reading sufficient contents to complete the identification.

<span id="page-11-3"></span>**id\_buffer**(*buffer*)

Identify a file from the contents of a string or buffer.

# **list**()

<span id="page-11-1"></span>**close**()

Prints a list of magic entries to standard out. There is no return value. It's mostly intended for debugging.

Release any resources held by *libmagic*. This will be called automatically when a context manager exists.

#### **consistent**

This property will be True if the magic database files loaded by libmagic are consistent.

This class encapsulates the low level ctypes api from magic.api that interfaces directly with *libmagic*. It's not expected that the user would want to do this.

If you do not know if *libmagic* is available, refer to the *[Installation](#page-8-3)* section of the guide.

#### <span id="page-11-6"></span>**2.3.3 Constants**

#### magic.**MAGIC\_NONE**

Default flag for [magic.Magic](#page-11-0) that requests default behaviour from *libmagic*.

#### <span id="page-11-4"></span>magic.**MAGIC\_MIME\_TYPE**

Supply to  $\text{magic}$ . Magic constructor to return mime type instead of textual description.

#### <span id="page-11-5"></span>magic.**MAGIC\_MIME\_ENCODING**

Supply to magic. Magic constructor to return mime encoding instead of textual description.

# **Issues**

<span id="page-12-0"></span>If you encounter problems, please refer to *[Reporting issues](#page-10-2)* from the guide.